# Controlador progresivo MetanolProyect BLU

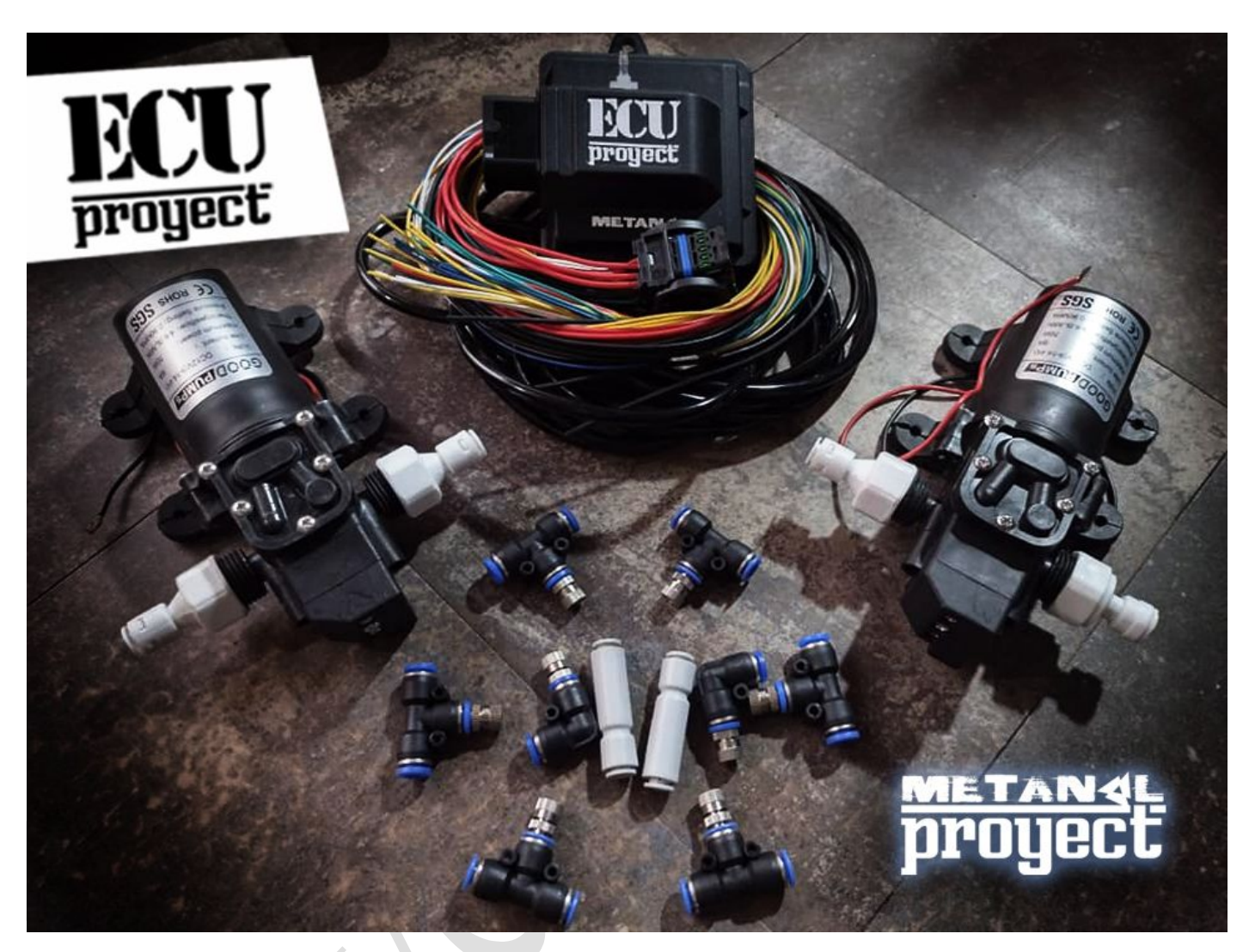

El controlador progresivo MetanolProyect inyecta agua / metanol según la presión del múltiple de admisión (Boost).

¡DESCONECTE LA BATERÍA ANTES DE INSTALAR EL CONTROLADOR!

#### Conexiones eléctricas:

• GND.- va a la tierra del chasis (cuerpo) (asegúrese de tener una buena

conexión a tierra o chasis!)

- 12V.- va a switch de 12V terminal positivo.
- OUT.- la salida va al cable negativo (negro) de la bomba.
- Puerto de presión va a un punto de presión de aire de entrada.
- S1.- salida opcional va conectada a un relevador, activa al inicio de rampa (OPCIONAL).
- S2.- salida opcional va conectada a un relevador, activa al final de rampa (OPCIONAL).

Para conectar el puerto de presión, conecte el tubo de vacío y pase la manguera hasta el múltiple o una toma de presión de múltiple en el motor. Utilice una T o una toma para esto.

# **PARA LA CONEXION INICIAL FAVOR DE CONECTAR MODULO A ARNES, Y DESPUES CONECTAR A ALIMENTACION**

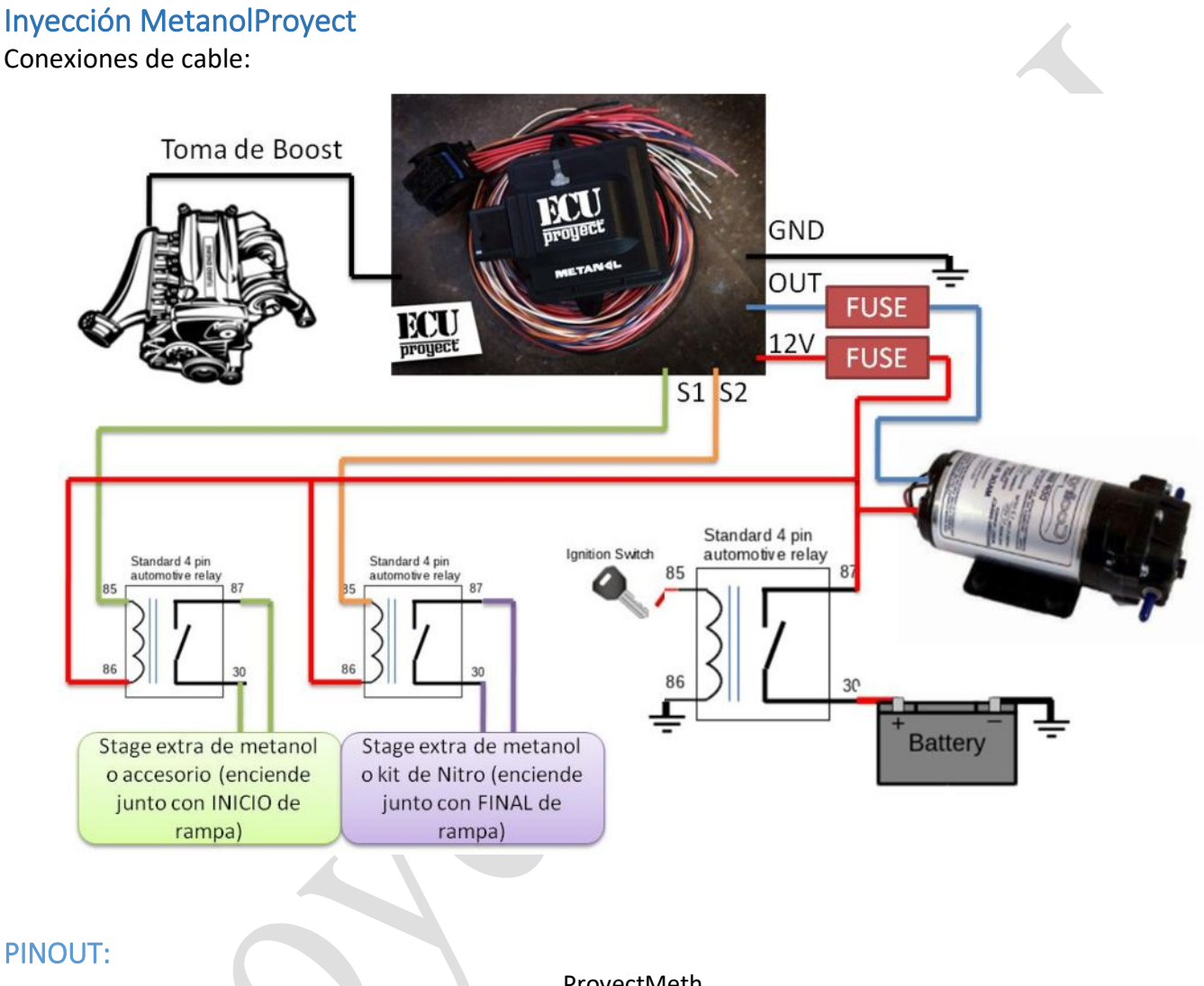

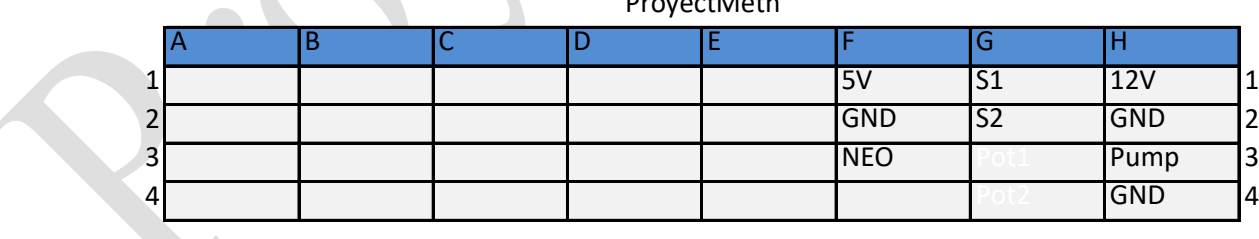

App para Android:

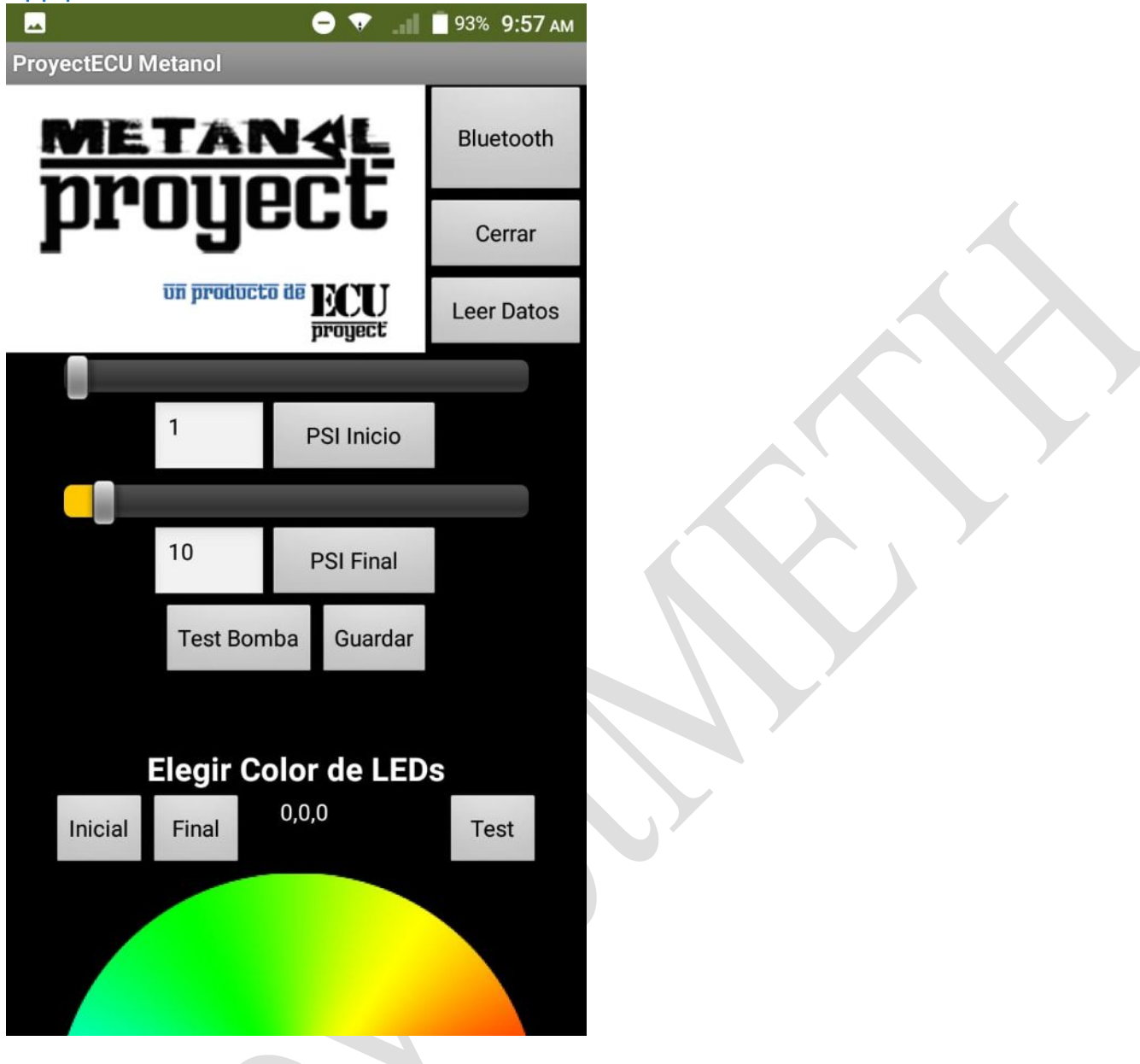

La APP Metanol Proyect le permitira ajustar los parametros de operacion de su nuevo modulo progresivo usando conectividad BLUETOOTH.

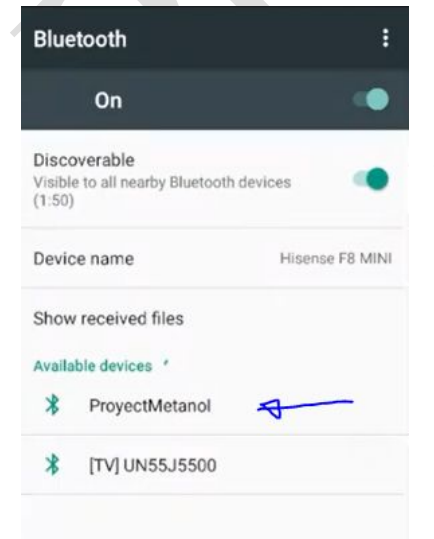

El primer paso es encender el modulo Metanol Proyect BLU, para esto solo hay que proporcionar 12v a el cable de 12v y conectar GND a tierra.

Luego debemos entrar a las opciones de BLUETOOTH de nuestro dispositivo android poner en buscar dispositivo, aqui veremos aparecer el ProyectMetanol

Lo seleccionaremos, y nos pedira pin de coneccion ahi ponemos 1111

#### Pair with ProyectMetanol?

#### 1111

Usually 0000 or 1234 PIN contains letters or symbols You may also need to type this PIN on the other device. Allow ProyectMetanol to access your<br>
Contacts and call history

> CANCEL OK

Con esto la coneccion a el modulo esta hecha y ahora tenemos que instalar la APP desde la Play Store:

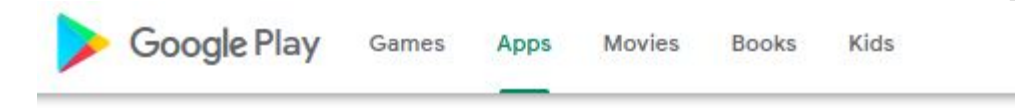

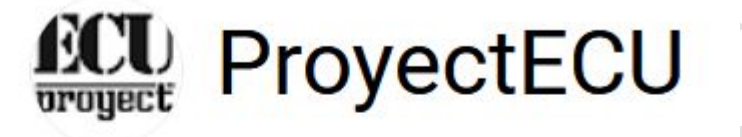

## More by ProyectECU

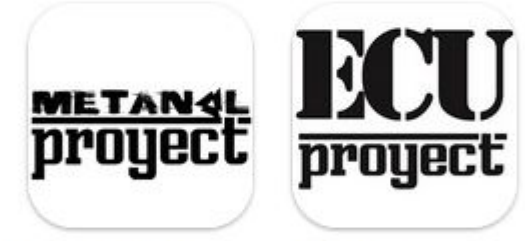

**Metanol Proyect** 

ProyectECU **Bluetooth Terminal** 

# **Additional Information**

Developer Visit website

Report Flag as inappropriate

Tambien podemos acceder a [www.ProyectECU.com/descargas](http://www.ProyectECU.com/descargas) ahi podremos ver acceso directo a la Play Store.

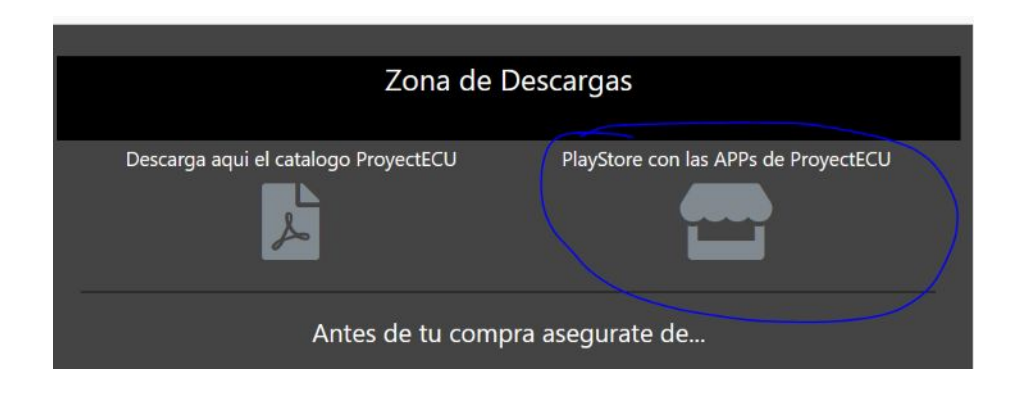

Instalaremos la app Metanol Proyect y la abrimos, a continuacion tenemos una descripcion de cada funcion:

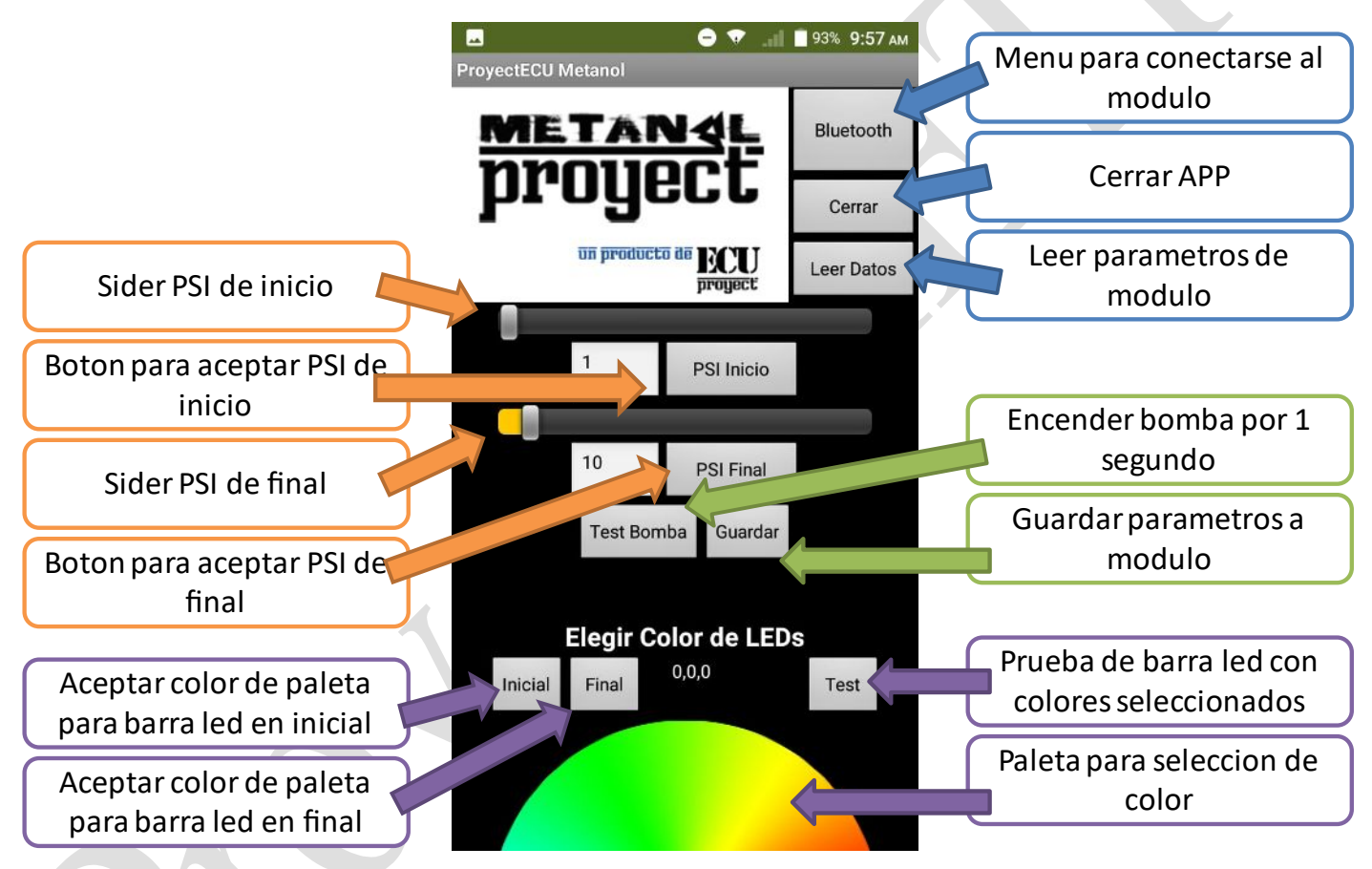

**Al encender el sensor MAP se calibra a la presión atmosférica.**

Podemos ver una explicacion en el tutorial de Youtube "ProyectMetanol y APP Android"

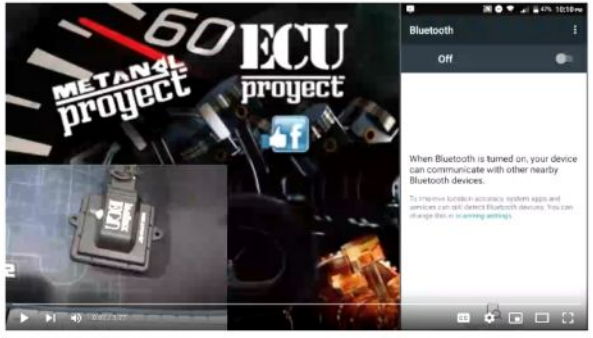

ctMetanol y APP android

### Comprobación de bomba / sistema

El modulo tiene un botón de "TEST" pero tambien como tal se puede activar el modo de prueba usando las perillas, esto permite probar las conexiones y revisar que la bomba este funcionando, además de poder purgar el sistema. Mueva el slider de inicio, todo a la derecha hasta su máximo, luego mueva el slider de final hacia la izquierda lo suficiente para que la bomba encienda, mantenga esta condición para mantener activa la bomba.

Al mover el slider final hacia la derecha el controlador volverá a la operación normal.

**Importante**: cuando el sistema está activado, si algo no se siente o no suena bien, detente! Si escucha alguna pre detonación o siente algo inusual; suelte el acelerador. Es mucho más fácil parar y revisar todo, que tratar de seguir y dañar piezas costosas. No activar o active el sistema cuando llegue al limitador de revoluciones de stock. La acción limitador de revoluciones es un corte de combustible. Si corta el combustible mientras se inyecta alcohol, el motor instantáneamente se vuelve muy lean o pobre de combustible. Esta condición momentánea tiene el potencial de causar daño al motor.

Evite la detonación en todo momento. Aunque el alcohol reduce la posibilidad de detonación, agregando más BOOST y avance de chispa asociado con la adición de un kit de inyección de alcohol hace que la detonación sea un factor nuevamente.

Las técnicas deberían eliminar esto.

### *Puesta en marcha inicial:*

Conecte la batería del vehículo de nuevo. Enchufe el fusible en el arnés. Llenar el tanque con su elección de agua o mezcla de agua / metanol. Gire el llave del vehículo a la posición de encendido. El modulo debera encender.

Ajuste del controlador: el controlador progresivo MetanolProyect tiene 2 ajustes: slider de inicio y slider de final. **MetanolProyect sugiere comenzar con el punto de inicio a 1/4 de su PSI de turbo máxima a usar y el slider final ajustada a 3/4 de su psi de turbo máxima a usar.**

## Especificaciones de piezas individuales:

- Bomba ECO Voltios: DC12V (9-14.4V) Corriente: 6A potencia: 70 W Flujo pico: 4-6.0L / min Presión: 0.90MPA (MAX 130PSI) Tamaño: aprox. 16.5cm (L) X 10cm (W) X 6cm (H) - Manguera 6mm Poliuretano flexible 6mm exterior - 4mm interior Presión de trabajo máx. 20°C: 1.6 Mpa - Esprea DO (Devils Own) DO7 - Espreas ECO Low-pressure Misting Nozzles (.8 - 4MPa) Brass nickel plated

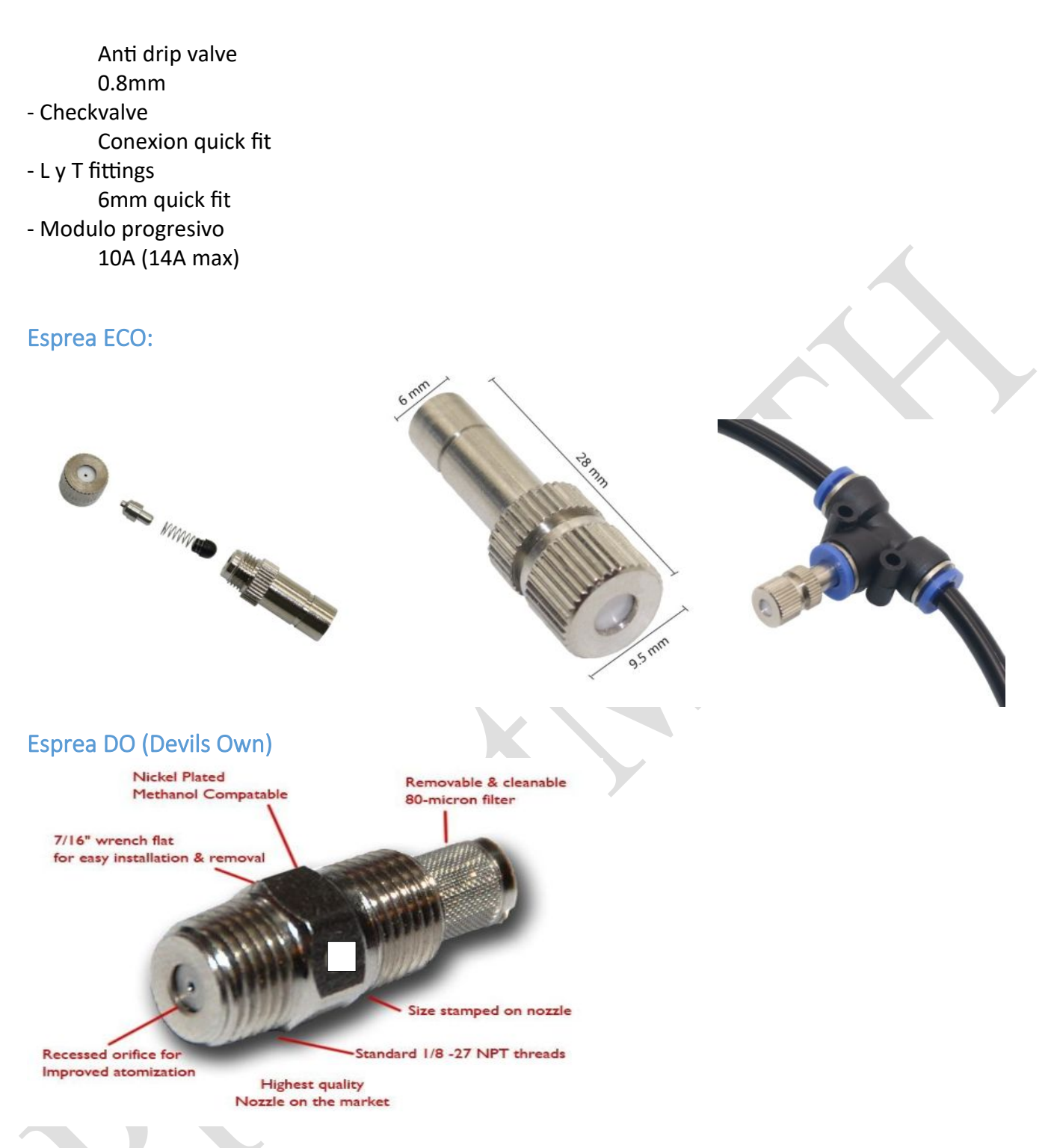

# Aviso especial

MetanolProyect se reserva el derecho a, en cualquier momento o sin notificación previa o responsabilidad, cambiar o mejorar el diseño de cualquier producto, agregar productos o descontinuar productos.

Cualquiera de estos actos no dará lugar a la obligación de aceptar devoluciones de (excepto aquellos devoluciones específicamente estipuladas en este documento) o para actualizar el diseño de cualquiera de estos productos.

9/Nov/2022